static int handle cmdline(int \*argc, char \*\*\*argv); static char \*read line(int fd); static const char \*progname; static const char \*socketfile = ACPI\_SOCKETFILE; static int max\_events; static voidtime expired(in**t** signum) { exit(EXIT SUCCESS); } int main(int argc, char \*\*argv) { int sock fd; int ret; /\* handle an alarm \*/ signal(SIGALRM, time\_expired); /\* learn who we really are \*/ progname = (const char \*)strrchr(argv[0], '/'); progname = progname ? (progname + 1) : argv[0]; /\* handle thecommandline \*/ handle cmdline(&argc, &argv); /\* open the socket \*/ sock fd = ud connect(socketfile); if (sock\_fd <sup>&</sup>lt; 0) { fprintf(stderr, "%s: can't open socket %s: %s\n", progname, socketfile, strerror(errno)); exit(EXIT\_FAILURE); } fcntl(sock\_fd, F\_SETFD, FD\_CLOEXEC); /\* set stdout to beline buffered \*/ setvbuf(stdout, NULL, \_IOLBF, 0); /\* main loo**p** \*/ ret = 0; while (1) { char \*event;<br>/\* read and handle an event \*/ event = read\_line(sock\_fd); if (event) { fprintf(stdout, "%s\n", int nerrs; if (++nerrs >= ACPI\_MAX\_ERRS) { fprintf(stderr, "too many errors - aborting\n"); ret = 1; break; } } if (max\_events > 0 && --max\_events == 0) { break; } } return ret; } static struct option opts[] = { {"count", 0, 0, 'c'}, {"socketfile", 1, 0, 's'}, {"time", 0, 0, 't'}, {"version", 0, 0, 'v'}, {"help", 0, 0, 'h'}, {NULL, 0, 0, 0}, }; static const char \*opts\_help[] = { "Set the maximum number of events.", /\* count \*/ "Use the specified socket file.", /\* socketfile \*/ "Listen for the specified time (in seconds).",/\* time \*/ "Print version information.", /\* version \*/ "Print this message.", /\* help \*/ }; static void usage(FILE \*fp) { struct option \*opt; const char \*\*hlp; int max, size; fprintf(fp, "Usage: %s [OPTIONS]\n", progname); max = 0; for (opt = opts; opt->name; opt++) { size = strlen(opt->name); if (size > max) max = size; } for (opt = opts, hlp = opts\_help; opt->name; opt++, hlp++) { fprintf(fp, " -%c, --%s", opt->val, opt->name); size = strlen(opt->name); for (; size < max; size++) fprintf(fp, " "); fprintf(fp, " %s\n", \*hlp); } } /\* \* Parse command line arguments \*/ static int handle\_cmdline(int \*argc, char \*\*\*argv) { for (;;) { int i; i <sup>=</sup>getopt long(\*argc, \*argv, "c:s:t:vh", opts, NULL); if (i == -1) { <code>break; } switch (i) { case 'c': if</code> (!isdigit(optarg[0])) { usage(stderr); exit(EXIT\_FAILURE); } max\_events = atoi(optarg); break; caseVERSION "\n") exit(EXIT\_FAILURE); } alarm(atoi(optarg)); break; case 'v': printf(PACKAGE exit(EXIT\_SUCCESS); case 'h': usage(stdout); exit(EXIT\_SUCCESS); default: usage(stderr) exit(EXIT FAILURE); break; } } \*argc -= optind; \*argv += optind; return 0; } #define MAX BUFLEN 1024 static char \* read\_line(int fd) { static char \*buf; int buflen = 64; int i = 0; int r; int searching = 1; while (searching) { buf = realloc(buf, buflen); if (!buf) { fprintf(stderr, "ERR: malloc(%d): read(fd, buf+i, 1); if (r < 0 && errno != EINTR) { /\* we should do something with the data \*/ fprintf(stderr, "ERR: read(): %s\n", strerror(errno)); return NULL; } else if (r == 0) { /\* signal this in an almost standard way \*/ errno = EPIPE; return NULL; } else if (r == 1) { /\* scan for anewline \*/ if (b**u**f[i]  $=$  '\n') { searching = 0; buf[i] = '\0'; break; } i++; } } if (buflen >= MAX\_BUFLEN) { break; } buflen \*= 2; }<br>\*\*\*argv); static void close\_fds(void); \*\*\*argv); static void close fds(void); sta**tic in**t daemonize(void); static int open\_logs(void); static void clean exit(int sig); static void reload conf(int sig); static char \*read line(int fd) progname: static const char \*confdir = ACPI\_CONFDIR; static const char \*logfile = ACPI\_LOGFILE; static const char \*eventfile = ACPI\_SOCKETATILE; static const char \*lockfile ACPI\_EVENTFILE; static const char \*<br>ACPI\_LOCKFILE: static const char ACPI\_LOCKFILE; static const char **\*logfil**egroup = ACPI\_LOGFILE GROUP; static int nosocket; static DE: static int foreground: int  $const$  char \*socketgroup; static main(int argc. char \*\*argv) { main(int argc, char \*\*argv) { in**t even**t fd; int sock fd=1; /\* learn who we really are \*/ progname = (const char \*)strrchr(argv[0], '/'); progname = progname ? (progname + 1) : argv[0]; /\* handle thecommandline \*/ handle\_cmdline(&argc, &argv); /\* close any extra file descriptors \*/ close\_fds(); /\* actually open the event  $\overline{f}$  and  $\overline{f}$  event  $\overline{f}$  = open(eventille,  $\overline{f}$  RDONLY); if (event\_fd < 0) exit(EXIT\_FAILURE)<br>NOT broken, this e NOT broken, this eat**s 1 b**yte. We \* can't have that. This is ifd**efied** out on the assumption that old kernels \* are out will ignore O NONBLOCK die. \* \* Good kernels an't deal with the reall and return 0. Really bad<br>bad ones. \*/  $\ell$  int flo bad ones.<br>\*/ flis kernel does not suppor O\_NONBLOCK); if (read(event fd,  $\frac{1}{2}$  ,  $\frac{1}{2}$  ,  $\frac{1}{2}$  ,  $\frac{1}{2}$  ,  $\frac{1}{2}$  ,  $\frac{1}{2}$  ,  $\frac{1}{2}$  ,  $\frac{1}{2}$  ,  $\frac{1}{2}$  ,  $\frac{1}{2}$  ,  $\frac{1}{2}$  ,  $\frac{1}{2}$  ,  $\frac{1}{2}$  ,  $\frac{1}{2}$  ,  $\frac{1}{2}$  ,  $\frac{1}{2}$ proper " "event file handling #endif /\* onen our socket \*/ i (!nosocket) { sock  $f\bar{d} = ud$  create<br>open socket %s: %s\n", progname, open socket %s: %s\n", progname, socketfi<mark>le, strerror(er</mark>rno)); exit(EXIT\_FAILURE); } fcntl(sock\_fd, F\_SETFD, FD\_CLOEXEC); chmod(socketfile, **socket**mode); if (socketgroup) { struct group \*gr; struct stat buf; gr = getgrnam(socketgroup); if  $\sqrt{g}r$ ) {  $\sqrt{g}$ rat $k$ (stderr, "%s: group %s does not exist\n"<br>progname, socketgroup); exit(EXIT FAILURE); } if  $\sqrt{g}$ rat $k$ ocketfile, &buf) < 0) { fprintf(stderr, "%s progname, socketgroup); exit(EXIT FAILURE); } if (stat(socketfile, &buf) < 0) { fprintf(stderr, "%s: LURE): } if (chown(socketfile, buf.st uid, ar can't stat %s\n", progname, socketfile); exit progname, strerror(errno)): exit(EXIT FAILURE);  $>$ gr\_gid) < 0) { fprintf(stderr, "%s: chown(): % $\sum$ , progname, strerror(errno)); exit(EXIT\_FAILURE); } } /\* if we're running in foreground, we don't daemonize(  ${}^{\circ}$  /\* if we're running in foreground, we don

# **University Computer Club Fresher's Guide 2006**

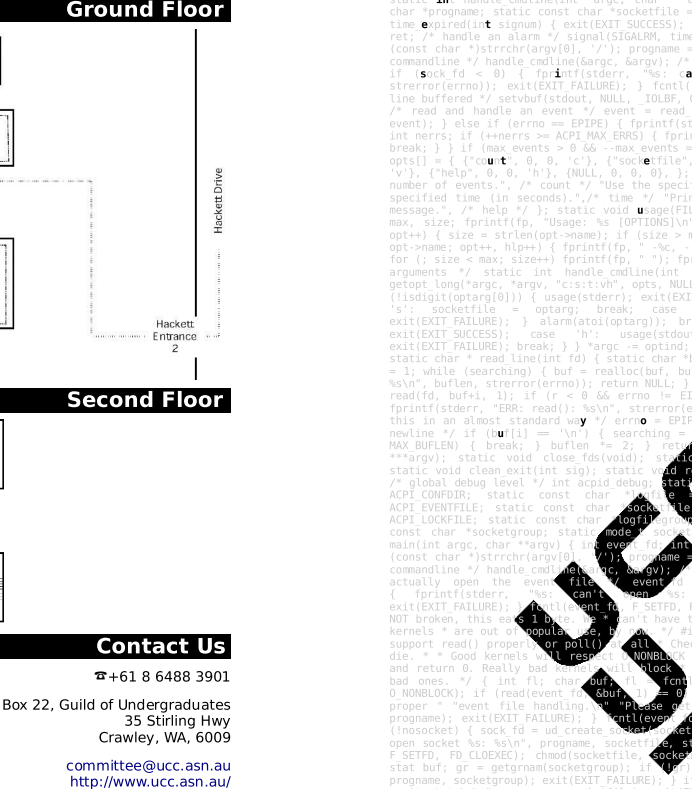

2006 UCC Fresher's Guide© 2005-2006, University Computer Club

Drink Voucher

Banks

Cafe

Guild Courtyard Studen Centre

Studen

S<sup>i</sup>ervice:

Refectory

The Tay **UCC** 

(upstairs)

Shenton House

use this code in the UCC for the drink of your choice

Cameron Hall

**UCC** 

# Ground Floor

### Events in 2006

architecture used extensively by sgi and in the Sony PS2.

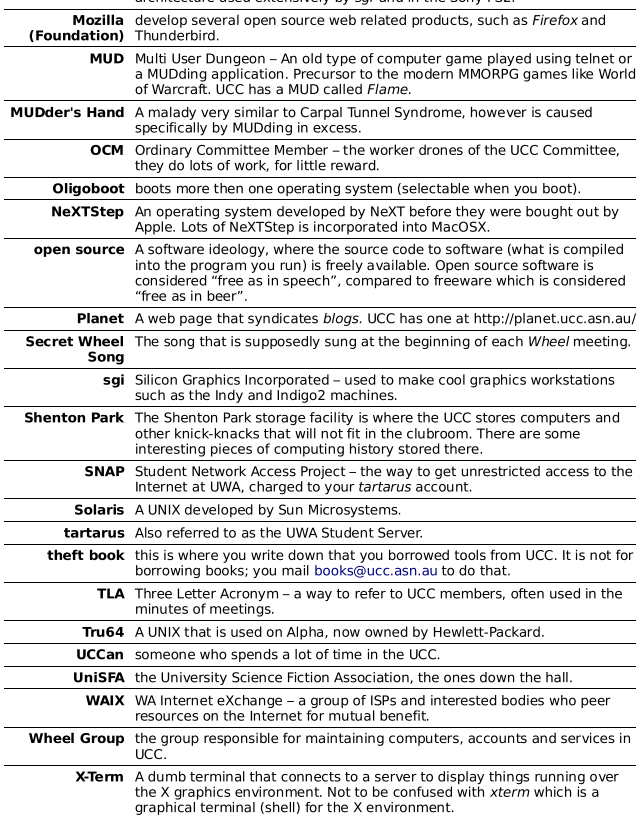

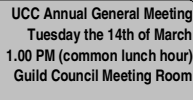

The AGM is the meeting at which the new UCC committee will be elected for 2006. The only way to be represented is to attend. As a fresher, you should attend in order to run for the position as Fresher Representative. If you don't know where the Guild Council Meeting Room is, arrive in the UCC a little early and follow the mass exodus.

#### **Zone3 Midnight2Dawn Saturday the 24th of June(more details closer to the event)**

Blast away that exam stress with the post exams M2D at Zone3. Everyone loves laser combat, and everyone also loves laser combat after not having had any sleep and only just having finished a 3 hour long Physics exam. Come join us, but be warned; some of our players are quite experienced.

### **The UCC's 32nd Anniversary Dinner Friday the 1st of September(more details closer to the event)**

The UCC has a birthday. This year, the UCC turns 32 (0x20). Dinner has been held at a number of venues over the years, but is always priced for students. Last year, we celebrated 31 long years at Terrazza on Hamden Rd. Come help us celebrate 32.

#### **UCC Fresher's Welcome Friday the 10th of March 7.00 PM – 11.00 PMCameron Hall Loft (above the UCC)**

The fresher's welcome is to welcome you, as a new member, into the club. There will be a number of older members there to chat with. This is a great event to get to know some people and put faces to names. First time members get FREE pizza!

#### **April Fool's Lan Saturday the 1nd of April 3.00 PM – some time SundayCameron Hall Loft (above the UCC)**

The name explains it all. The UCC runs a LAN once every two months or so. These are your best chance to play against other UCCans at the LAN games of your choice. LANs are FREE for members, but feel free to bring some friends too.More details closer to the event.

#### **UCC Camp Easter Long Weekend(to be confirmed)**

UCC Camp is traditionally held in December, but this year we're doing it at Easter. It'll be less hot. Lots of gaming and shenanigans will take place while connected to the Internet with naught but a modem.

More details closer to the event.

 $\overline{2}$ 

#### **Cameron Hall Charity Vigil Semester 2 – date to be confirmed(more details closer to the event)**

Once a year all of the clubs in Cameron Hall get together and hold a night of fun to raise money for charity. There is a cover charge, but you do get fed.More details later in the year.

for more events, check out http://www.ucc.asn.au/infobase/events/

### Glossary

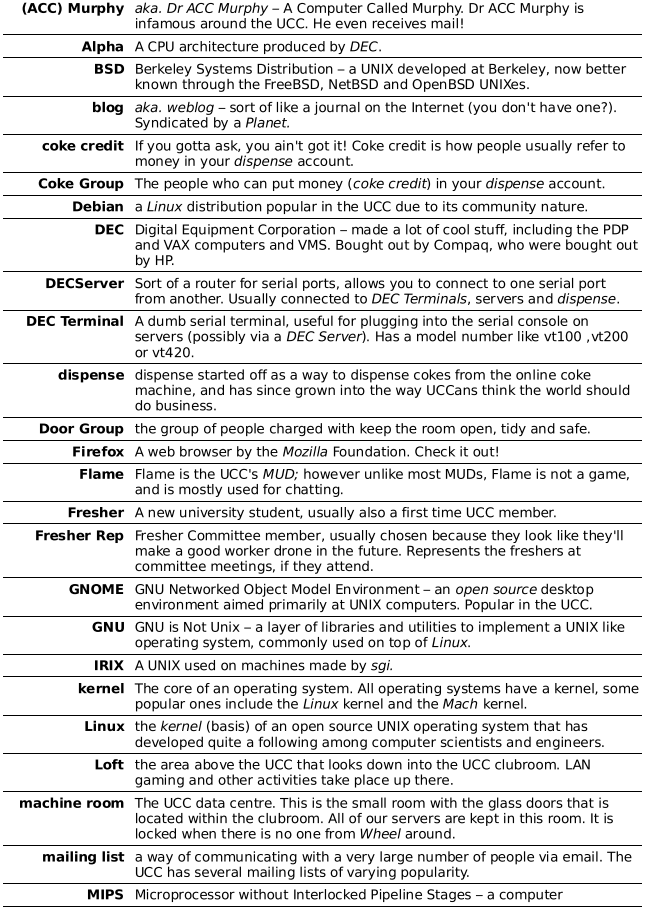

### Table of Contents

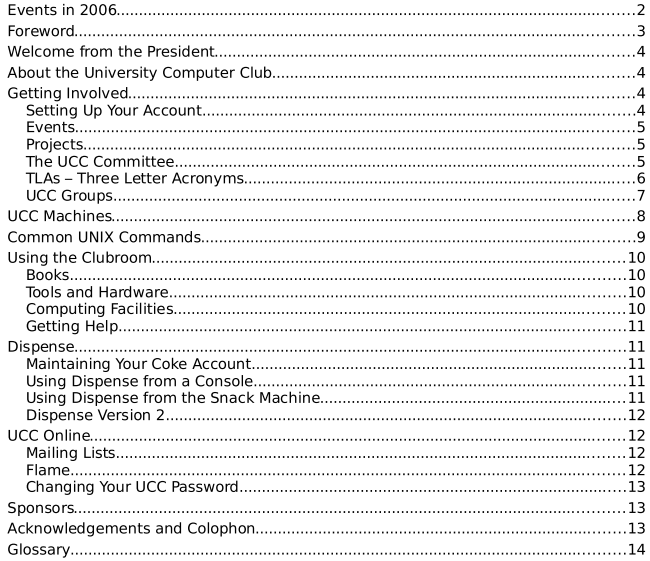

### Foreword

 If you're reading this, then you've either joined, or are currently thinking about joining the UCC. If you're thinking about joining, do so now! Seriously, don't wait, or they'll run out ofmembership forms, like they did two years ago. You can start reading this again onceyou've joined up.

We write this fresher's guide to help you, the new members, get accustomed to the UCC.We hope you find this guide helpful, nay indispensable, as well as entertaining.

So have a read. New members should especially read the sections on getting theircomputer account set up, the UCC committee and other club groups, *dispense* and becoming more involved in club life.

I am looking forward to meeting as many of you as possible in the coming year (turn up tothe Fresher's Welcome!), and I hope that you become active members of the club formany years to come.

--Davyd MadeleyEditor, 2006 Fresher's Guide

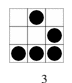

## Welcome from the President

 Welcome to the University Computer Club, now in its 32ndyear of existence.

Whether you just want access to a computer to check youremail, cheap drinks, an environment to work on a cool hardware/software project, or just hang out and chat with people enthusiastic about computing, being a member ofUCC helps you do any or all of the above! The club is asdiverse as it is old (older than the Computer Sciencedepartment itself!).

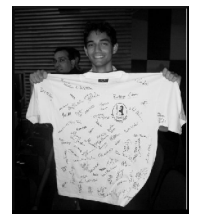

Drop in and explore what we have to offer, and don't be afraid to ask for help. Despite our t-shirts, we don't reallybite!

Bernard BlackhamUCC President, 2005

# About the University Computer Club

 The University Computer Club (or UCC for short) is a very unique group indeed. This is theUCC's 32nd year, making it older than clubs like the Homebrew Computer Club of Bill Gates and Steve Wozniak fame. The UCC has also had its share of (in)famous hackers, with members who have gone on to work at IBM, Apple, Microsoft and Berkeley. Members of the UCC have also been involved in numerous high profile open source projects, includingGNOME, Mozilla, G++ (the GNU C++ compiler), FreeBSD and the Linux kernel.

For these reasons, new members may find the UCC to be a little intimidating at first. Thereare a lot of strange people (they're not all weird), sitting at a lot of strange computers(they're not all PCs), running even stranger software (it's not all Windows), but stick around and get involved. UCC caters for everyone, from hardcore operating systems geeks, to people who like to do scary things with hardware, to budding electronics nuts, robotics gurus, elite gamers and even people who just want a chair and a computer onwhich to read their email.

The UCC runs a variety of hardware and different computer architectures including x86(- 64), PowerPC, MIPS, Alpha, SPARC and m68k, running operating systems like IRIX, HP-UX, MacOS 7, 8, 9 and X, Linux, BSD, Solaris and, of course, Windows. Unfortunately, we don'tcurrently have anything running NeXTStep or VMS.

### Getting Involved

 So you've joined the UCC and you want to get involved? It's easier then you might think. Just turn up to the club room (see the map) and hang around. Some things you might liketo know about getting involved with the club are detailed below.

#### Setting Up Your Account

One of the reasons for joining the UCC is to get a machine account. Machine accounts giveyou access to all of the UCC machines (with a few exceptions), as well as email, a webpresence and many other benefits.

To set up your UCC account, you will need to go to the UCC clubroom (see the map on the back of this guide) and find a Wheel or Committee member. If you go up to the clubroom on O'Day there will probably be a Wheel member waiting for you, otherwise you'll have to shout out asking for help from a Wheel member. Remember Wheel members habitually goto bed in the morning, and get up in the afternoon, you might not be in their time zone.

Once you have secured your Wheel member, you'll need to show them your UCCmembership card (which you got when you joined). You will also need to think of an user

#### Changing Your UCC Password

If you should need to change your UCC password, you can do it in one of two ways.

- $\bullet\,$  on a Windows machine simply use the standard Ctrl-Alt-Delete/Change Password method, and your password should be changed on all machines
- on a UNIX machine, use the yppasswd command (not passwd, since we use NIS to authenticate users). This will not update your password on the Windows machinesunfortunately, these will still use your old password.

### **Sponsors**

 The UCC thanks all of its sponsors in 2005 and for 2006, as well as sponsors from previousyears.

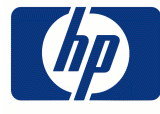

Thanks to Hewlett-Packard for providing us with free Tru64licensing for morwong.

Thanks also to Fugro Seismic Imaging and Lateral Sands in Perthfor the donation of Alpha and Sparc hardware in 2005.

Thanks to all the UWA departments who sent us computer gearto sort through for spares and even replacement servers.

invent

For more information on all of our sponsors, both this year and in previous years, checkout the website: http://www.ucc.asn.au/sponsors/

# Acknowledgements and Colophon

 This guide was published thanks to the hard work of Cameron Patrick, David Adam, JamesAndrewartha and Davyd Madeley. This guide rests of the shoulders of giants, thanks topast work by Bernard Blackham, Nick Rohrlach and many forgotten others.

Also thanks to everyone who manned the UCC's stall and clubroom on O'Day. Finally, thanks to the Committee and member of Wheel, who keep the club running, even whenthey really don't have time.

This guide was written in OpenOffice - the open source office suite.

#### For more information, remember to check out the UCC's website at:http://www.ucc.asn.au/

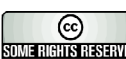

This work is licensed under the Creative Commons Attribution-NonCommercial-ShareAlike License. To view a copy of this license, visit http://creativecommons.org/licenses/by-nc-sa/2.0/au/ or send a letter to **IGHIS REALT Creative Commons, 559 Nathan Abbott Way, Stanford, California 94305, USA.** 

#### Dispense Version 2

People are currently working on a next generation version of *dispense*. The next version of dispense will give us a dispense library for a better console application (which will be ableto dispense snacks as well), GUI applications, and countless other improved features.There is nothing quite like *dispense* anywhere else in the world, and the people who have worked on it have gone down as heroes in the UCC History. Besides enabling us to do evenbetter things with *dispense*, version 2 will allow an entire new generation of hackers to become infamous for future generations of UCCans.

### UCC Online

 The UCC currently has a number of websites and online services available for members.Some UCC websites include:

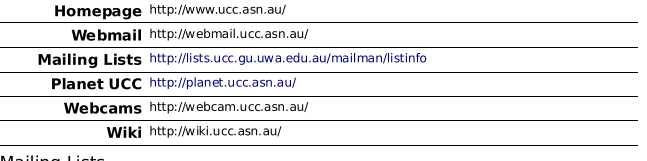

#### Mailing Lists

 The UCC's mailing lists are the lifeblood of the club. Many of our members are not able tobe around the clubroom due to work commitments, or because they are no longer in Perth. Yet still these members retain a partially active interest in the club through its mailing lists. The UCC hosts numerous mailing lists, for all manner of topics, browsable viathe web interface listed above.

The UCC has a number of lists that you might be interested in:

- ucc-announce the announcements list, you were asked if you wanted to be subscribed to this list when you signed up. If you said, no, subscribe now.
- $\bullet\,$  ucc the general discussion list, most of the UCC's discussion takes place on this list, as well as announcements for informal events like parties and trips to the pub (whenyou're old enough). Most UCCans are subscribed to this list.
- committee the open committee list, anyone interested in committee can sign up to this mailing list. The committee also has a private list for sensitive matters,committee-only.
- **•** tech the list for discussing the UCC's hardware and computers. General computer discussion should take place on the ucc list instead.

#### Flame

 Flame is the UCC's MUD (Multi User Dungeon). However, unlike most MUDs, Flame is not a game, and is instead used primarily for chatting to other UCCans. Anybody can connect toflame and create themselves a character, as well as develop new items and rooms forthemselves and others. You can easily connect to flame using telnet (telnetflame.ucc.asn.au 4242) or using a MUD client such as TinyFugue.

Many regular users of Flame have been around the UCC for quite a while, so please becourteous to them, as well as all other Flame users.

name for your account. Your user name will be used when log onto UCC machines, as wellas for your email address and web page. For example, the user murphy will have the email address murphy@ucc.asn.au and the website http://murphy.ucc.asn.au/.

If you can't think of a user name, a good starting point is to try using your real name oryour nick name in high school. Unfortunately, after 30+ years, most of the commonnames are taken already, so you might have to include an initial somewhere.

#### Events

 The UCC runs an incredible number of events throughout the year, significantly more than most other clubs on campus. You can see a good selection of events planned for 2006 on the inside cover of this guide. Not all of our events are computer-ish in nature. However, asignificant portion of them are (we are a computer club after all). Events include LAN gaming nights, the birthday dinner and of course the Fresher's Welcome. We have also run the occasional programming competitions. UCC members also throw a number of informalparties throughout the year, which members are free to attend.

Events, both formal and informal, are announced on one of the *mailing lists*<sup>1</sup> and the website<sup>2</sup>. There are two mailing lists commonly used for events: ucc-announce and ucc. There is more on the UCC's mailing lists, near the back of this guide.

#### Projects

 Projects are what make the UCC cool. At any one time, pretty much everyone in the UCC isworking on something, usually at the detriment of their studies. The sum of the UCC's membership covers pretty much everything you want to know on topics like electronics, computer programming, physics, astronomy, web design, robotics, civil engineering andeven things like medicine, music and fine arts. You may have to ask on the *ucc* mailing list to find some of these people, but they are usually very willing to help.

Some ongoing projects for 2005 include:

- the OpenDispense software project;
- designing card readers to interface with the dispensing machines and the electronic door;
- **•** restarting the UCC newsletter, Murphy's Lore;
- electronic lockers;
- the Monorail; and
- $\bullet\,$  many, many more...

More information on projects can be found on the web<sup>3</sup>.

 If you have a project of your own, mention it to some people. Ask around for help in theclubroom and on the mailing list. You might find some help... if you ask politely.

#### The UCC Committee

 Like most clubs, the day to day running of the UCC is handled by a committee. The committee spends the club's money, ensures we're well stocked with coke and snacks, and organises events. In order to keep the day to day running of the club smooth, the UCCdelegates certain functions to other groups, such as Wheel, Coke, and Door (see below).

Any member is permitted to attend a committee meeting, unless the President has declared the meeting is closed to general members. If you would like to receive remindersof the meetings, as well as the upcoming agenda, subscribe to the *committee* mailing list.

<sup>1</sup> UCC Mailing Lists can be found at http://lists.ucc.gu.uwa.edu.au/mailman/listinfo

<sup>2</sup> http://www.ucc.asn.au/infobase/events/

<sup>3</sup> http://www.ucc.asn.au/projects/

According the the UCC Constitution, the committee is composed of eight members:

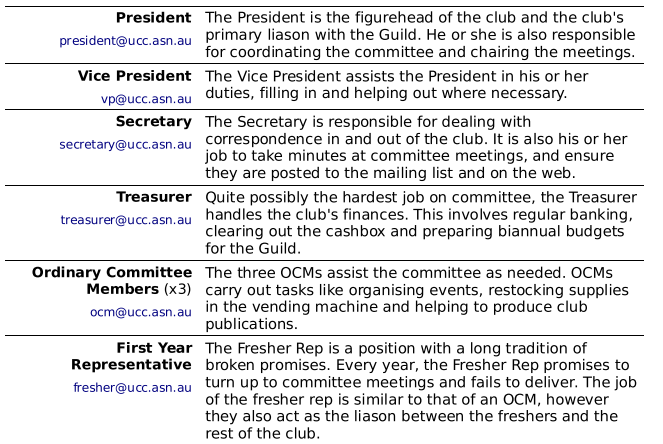

The President, Vice President, Secretary and Treasurer form the Club Executive and thusare ultimately responsible for the actions of the club. This means they are the solesignatories of the UCC bank account, and liable for the actions of the club as a whole.

As members of the UCC, you are eligible to run for any position on committee you wish. Elections are held at our Annual General Meeting and nominations are had at the meetingitself. We generally consider First Year Representative to be the best position for people new to the functioning of the UCC committee. However in the past freshers have beenknown to fill other roles, notably that of an OCM.

You do not have to be nominated for the position of fresher rep, all freshers areautomatically nominated for the position (unless, of course, you win another position).

#### TLAs Three Letter Acronyms

 Most UCC members have a TLA to identify themselves. You don't have to choose one immediately; however they are commonly used at committee meetings and to refer to people in shorthand. Your TLA can be anything, as long as it's unique. Originally it waslimited to only letters; however now people use letters, numbers and symbols easilyavailable on the keyboard.

The history behind the UCC using TLAs is that they were used to log in on operating systems that used RAD40 (Radix 40) for encoding usernames. A list of known membersTLAs is available online4.

however you are able to connect to the SNAP VPN<sup>10</sup>. If you're having trouble, try asking someone with a laptop (not an uncommon sight these days), if they're not too busy.

#### Getting Help

 Sometimes you might get stuck trying to work out how to use a machine or something inthe UCC. Don't be afraid to ask for help. Not everything people do in the UCC is easy to understand. Lots of the stuff designed for UCC is a bit complicated, and it might not be obvious how it works. Find someone who looks knowledgeable (and preferably not toobusy) and perhaps ask them if they can help you out.

## Dispense

Without a doubt, *dispense* is one of most singularly important things in the UCC. It is a mish-mash of software and hardware and over the years has evolved from a simple wayto electronically dispense drinks to your UCC electronic wallet. Services, paper, phonecalls, drinks and snacks are all paid for with *dispens*e. Dispense also provides a method for checking the status of the doors and movement sensors, as well as allowing Doorgroup to open the electronic door lock.

#### Maintaining Your Coke Account

The UCC drink and snack machines do not accept money directly. To get at their deliciouscontents you will first need some *coke credit*. The usual method of doing this is to shout "Is anyone here in Coke?" in the clubroom. Assuming someone says "Yes!", you can ask them to please add some money to your account. You will need to get a plastic bag from on top of the cash box (on top of the filing cabinet, near the TV), show them the bag withthe money in it, read them the bag number and then put it in the slot in the top of thecash box.

#### Using Dispense from a Console

The traditional way to use dispense is via a UNIX terminal on *morwong, mermaid* or mussel or martello. Typing dispense at the prompt will bring up a list of purchases available to you. You will not be able to select items you do not have enough credit for. Ifyou do not wish to select an item you can press  $q$  to return back to the prompt. Dispense has options to pay for other items besides drinks and snacks. The selection of such items will depend on the time of year, but commonly include tickets to events and items like the UCC T-shirt. You can also pay for phone calls and paper for the laser printer this way. Youcan then ask someone on committee for your item, informing them you dispensed theitem.

#### Using Dispense from the Snack Machine

After many years, the snack machine has finally been connected to *dispense*. You can access dispense through the snack machine keypad. However first you will need to set upyour account for this access. Use the ucc-set-pin command from a UNIX prompt onmussel, martello or mermaid to do this.

You can now type in your 5 digit user id, followed by your four digit PIN to authenticate todispense. As well as the two digit codes for snacks in the machine, you can request a drink by selecting the slot number followed by an 8 (the machine will tell you what drinksare available if you wait for it to all scroll past; coke is always 68). If you were in Doorgroup, you could also use the machine to open the door.

<sup>4</sup> http://www.ucc.gu.uwa.edu.au/member/tla.ucc

<sup>10</sup> http://snap.uwa.edu.au/

## Using the Clubroom

The UCC clubroom is located on the 2<sup>nd</sup> floor of Cameron Hall (right above the Guild Tavern, see the back cover for a map). The UCC is usually open from about 9am (after the first door member arrives from 8am lectures) till 11pm (when UWA Security kick us out). Itis also open on weekends from about noon till 11pm.

You can see if the clubroom is open over the Internet by using the webcams<sup>6</sup> or by fingering door@ucc.asn.au7.

#### Books

 The UCC has an incredibly large number of books. As well as lots of books we've picked upover the years for free, the UCC also has a number of expensive, definitive texts on a variety of technical subjects. Topics include electronics, operating systems design, GUI programming and computer science. The book collection is pretty much uncatalogued and unsorted, so you'll have to search for what you're looking for. Email books@ucc.asn.au to ask if we might have a title, or to say that you're borrowing it. UCC only likes to purchasebooks that members will consider useful and are likely to be used, so does not have scheduled semester book buys. If you think we really must own a certain title, mail thecommittee.

#### Tools and Hardware

 The UCC has a lot of tools for fixing (or destroying) things. We own a good soldering iron, adigital oscilloscope, a power drill, a jigsaw and numerous multimeters, as well as screwdrivers, various pliers, ratchets, crimping tools, saws, hammers, etc. All of these tools should be located in the big orange tool cupboard (unless someone is lazy) and should be returned there afterwards (even if someone was lazy). Tools can be borrowed, ifthey are written down in the theft book. We also have vast quantities of discrete components, random case hardware, semiconductors, integrated circuits, screws andcable. Members are free to use these.

When using the UCC's tools, please do not use them to cut through live power cables orremove (and summarily lose) radioactive alpha emitters!

#### Computing Facilities

 You are welcome to use pretty much every machine you can see in the clubroom (unless it belongs to someone else). Most machines require your user name and password to log in (see Setting up your Account if you haven't already done so). There are also a number ofservers in the machine room which you can log into, including morwong, mussel,mermaid, martello and manbo. See UCC Machines in the middle of this quide.

#### All UCC machines should be directly available inside UWA via the name

hostname.ucc.gu.uwa.edu.au. Many machines are also available via our peering networks<sup>8</sup> (including academic networks, Internet2 and WAIX9). If it is not, you can use the chargedservice *ssh.ucc.asn.au*, the cost of which will be automatically deducted from your dispense account.

Many of our machines run some flavour of UNIX (Linux, Solaris, NetBSD, IRIX, etc.) so itmight take a bit of time to learn how to use them. UNIX is a very powerful operating system, and many popular enterprise grade operating systems are a version of UNIX. Tohelp you out, we have included our Common UNIX Commands in the middle of this guide.

We have two wireless access points available. You can access them by setting your SSIDto ucc (for 802.11b) or ugg (for 802.11g). Access through these points is a bit restrictive;

#### UCC Groups

 The UCC committee delegates specific duties and responsibilities to other people in the club. These groups, traditionally modelled after UNIX groups, are referred to often. It paysto be aware of what the responsibilities of each group are.

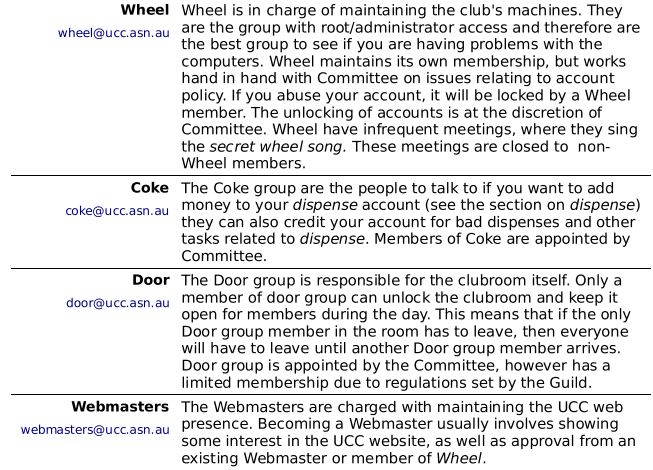

Unlike committee, obtaining membership to one of the UCC groups does not involve being elected. Each of these groups entails a certain amount of trust, so you may not be allowedto join them straight away. The exact entry requirements are often vague and it is generally accepted that you will nominate yourself once you feel you meet those requirements. Members join Wheel by invite only, and will be asked to attend a WheelMeeting, where they too will be taught the Secret Wheel Song. Do not despair, sticking around and showing an interest through contribution is more important then just havingthe skills.

<sup>6</sup> http://webcam.ucc.asn.au/

7 http://www.ucc.asn.au/services/door.ucc

8 To see if a host is free on a given day use http://traffictester.ucc.asn.au/9 For a list of WAIX participants, see http://www.waia.asn.au/waix/participants.shtml

### UCC Machines

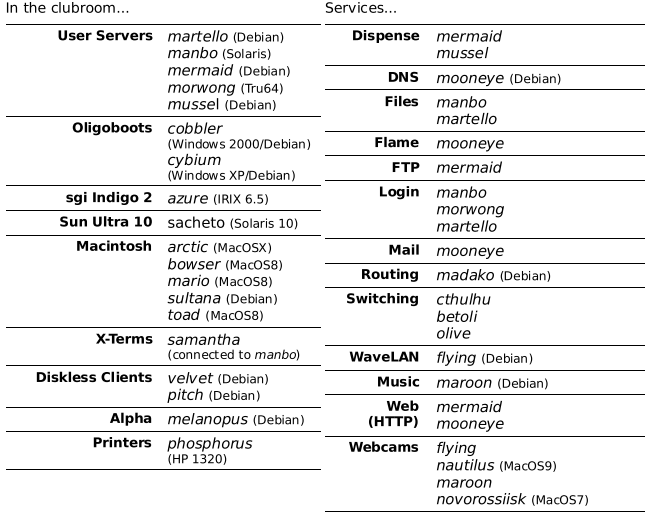

Each user has two different home directories, a secure home directory on martello and aninsecure home directory on manbo. Each machine mounts one or the other, except formussel which mounts both. Some machines can not be logged into by non-Wheelmembers. Machines not listed do not mount any home directories.

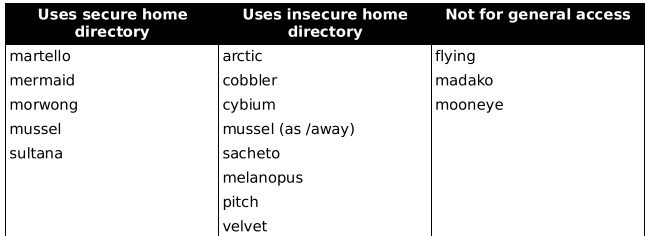

You can find out more about our machines, including exciting bits of history, on the web<sup>5</sup>.

# Common UNIX Commands

 A large number of the UCC's computers run some form of UNIX. If you're never encountered UNIX before, it might be a bit daunting for you. While many UNIX operating systems come with nice graphical desktops, the power is all in the shell. Here are somecommon shell commands, in no particular order.

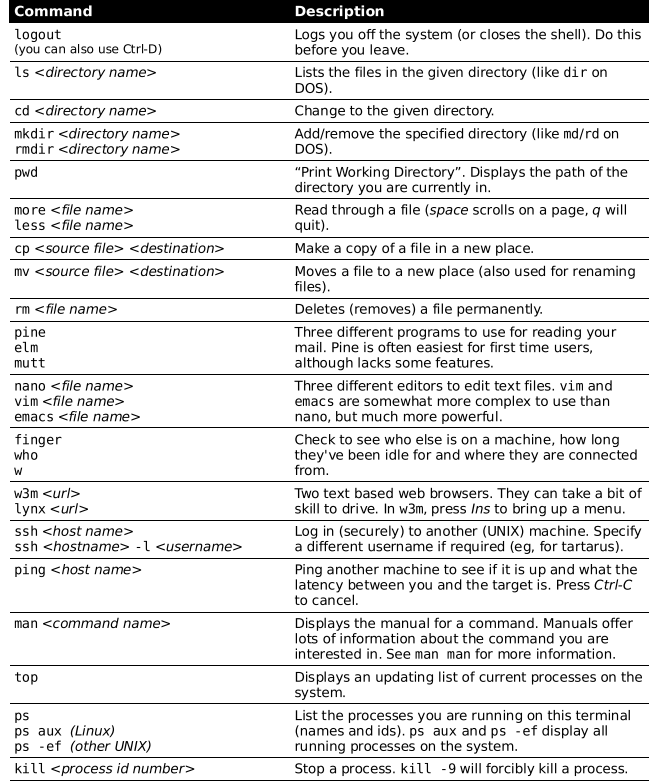

Many commands have an available help summary that you can get by typing <command name> --help (eg ls --help) or by reading the manpage (see man above).

<sup>5</sup> http://www.ucc.asn.au/machines/